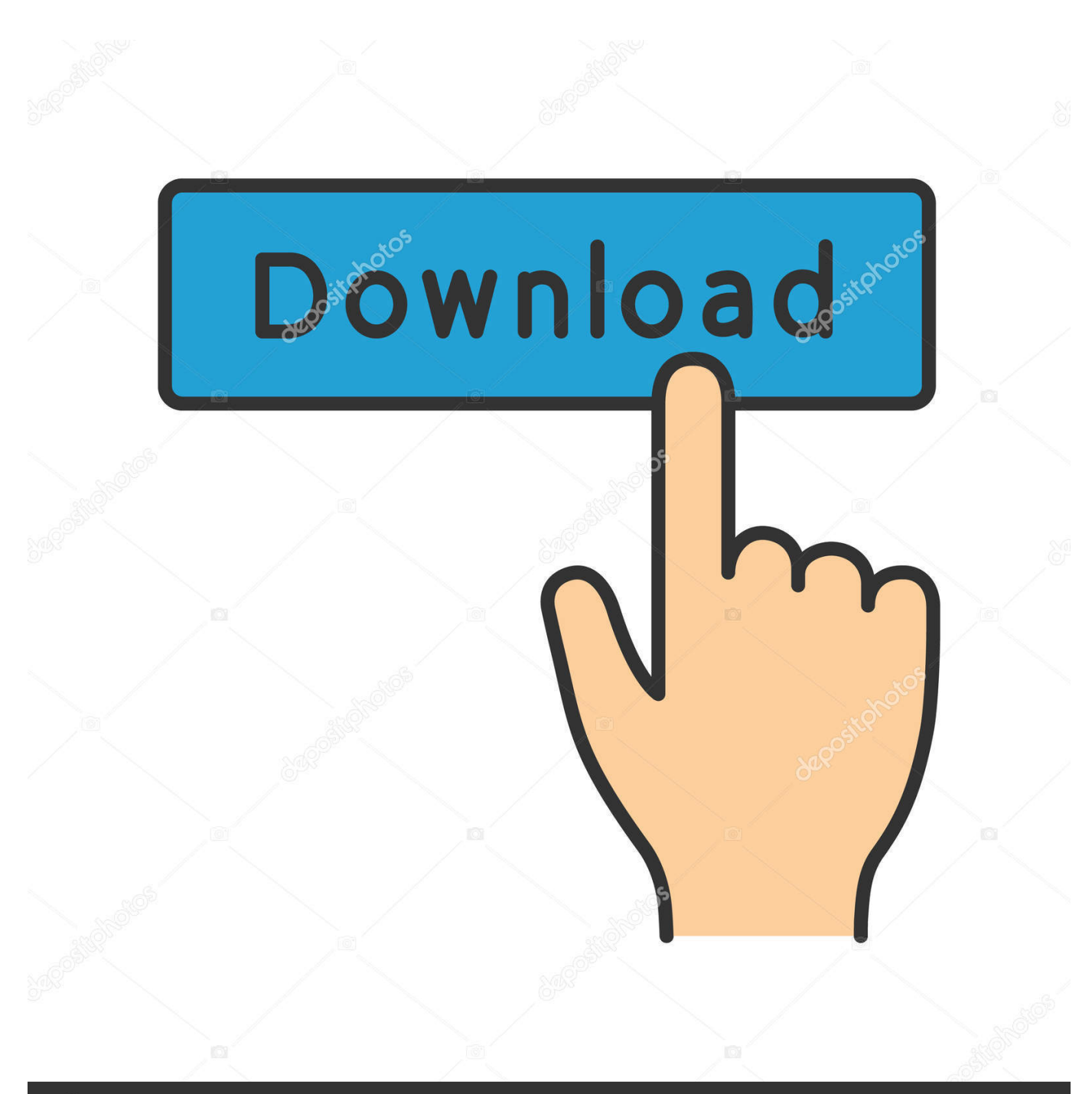

## **@depositphotos**

Image ID: 211427236 www.depositphotos.com

[Headless-chrome-python-screenshot](https://byltly.com/27m9cy)

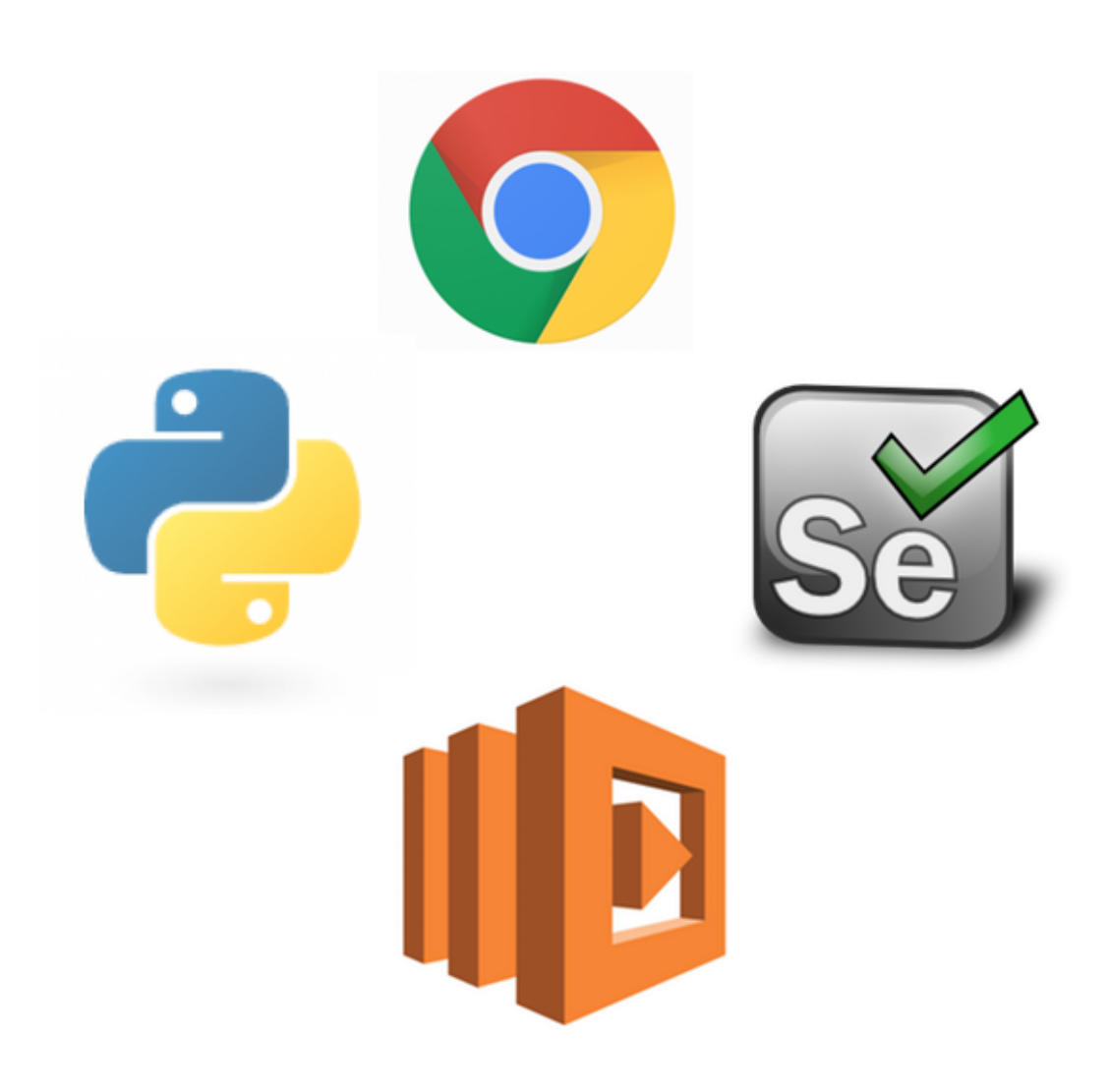

[Headless-chrome-python-screenshot](https://byltly.com/27m9cy)

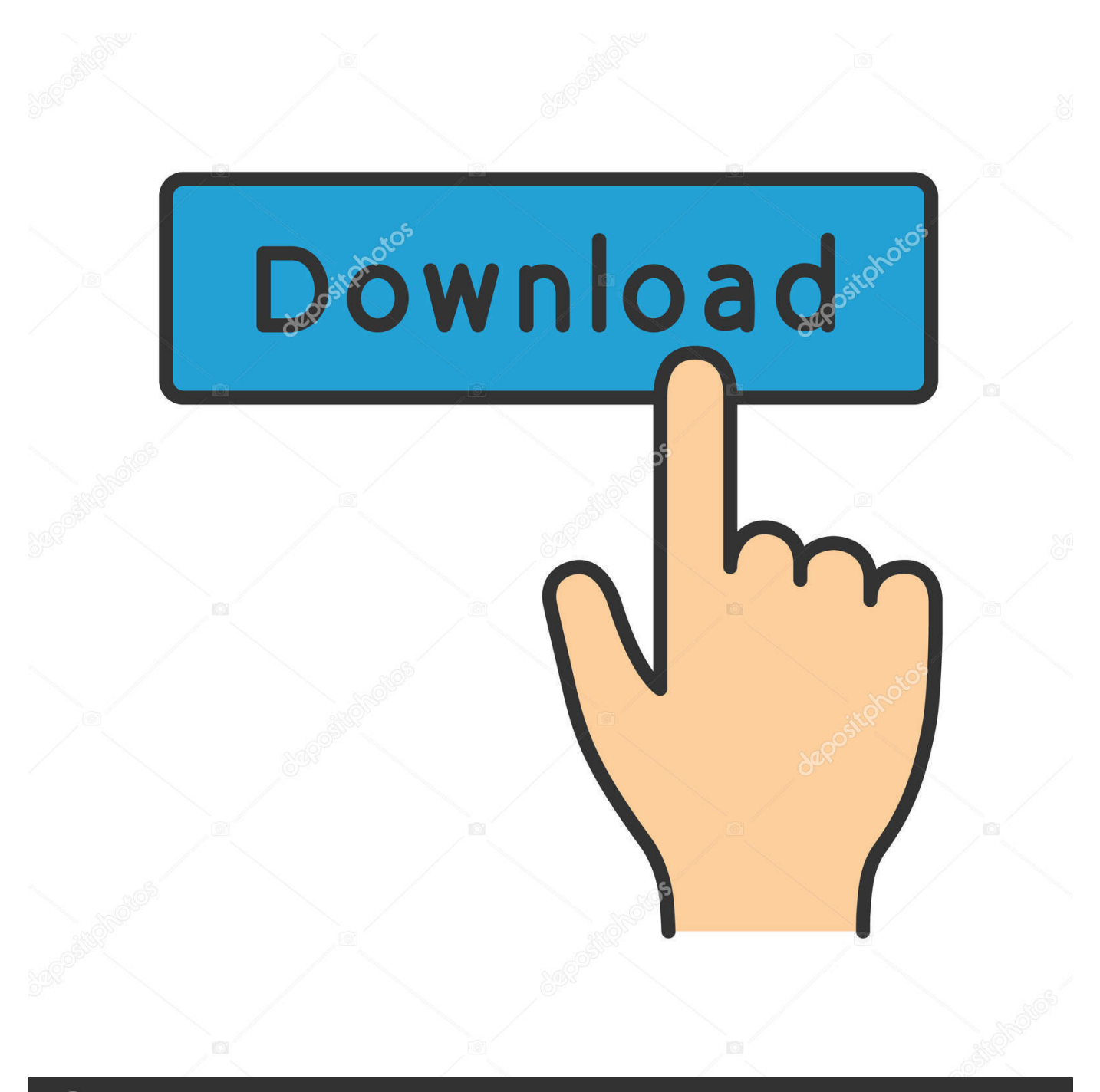

## **@depositphotos**

Image ID: 211427236 www.depositphotos.com Install chromedriver from

https://sites.google.com/a/chromium.org/chromedriver/â downloads.import os. from

optparse import OptionParser. from selenium importÂ...

[LATEST UPDATE: 55 sec ago] ab995cc31a